# Cheatography

# bash Cheat Sheet

by gregcheater via cheatography.com/26582/cs/7469/

#### basic bash commands

□ pwd : print working directory

□ cd /path/to/dir : change direcotry

 $\square$  Is /dir/to/list : list directory content (default is .)

- -1: display the content on one column
- -I : display the content with long listing format
- -a : display the content of the directory (including hidden files)
- -R : Display the content of the directory and the content of subdirectories
- ☐ mv /path/to/file /path/where/to/move : move or rename a file or a directory
- □ cp /path/to/file /path/where/to/copy : copy a file
- -r : copy recursively (used to copy directory)
- ☐ rm /path/to/file : remove a file
- -r : remove recursively (used to remove directories)
  - -f: force remove
- ☐ mkdir /path/dirName : create an empty directory
- ☐ rmdir /path/to/dir : remove a directory (works only if the directory is empty)

#### bash redirections

- ☐ command > file : redirect stdout to file. (creates the file if it doesn't exist and overwrite it if it does exist)
- ☐ command >> file : redirect stdout to file. (creates the file if it doesn't exist and append to the end it if it does exist)
- ☐ command 2> file: redirect stderr to file (creates the file if it doesn't exist and overwrite it if it does exist)
- command 2>> file: redirect stdout to file. (creates the file if it doesn't exist and append to the end it if it does exist)

## bash redirections (cont)

- ☐ command &> file: redirect stdout and stderr to file (creates the file if it doesn't exist and overwrite it if it does exist)
- ☐ command &>> file: redirect stdout and stderr to file. (creates the file if it doesn't exist and append to the end it if it does exist)
- □ command < file : redirect stdin to file.
- ☐ command1 | command 2 : uses the output of command1 as the input of command2

# file globbing regex

- □\: escape character. It deletes the signification of a special character
- ☐?: Any character, once.
- □ \* : Any character, 0, 1 or many time.
- $\square$  [...] : Any character that is in the class. ex: [abc], [a-z], [0-9]
- $\square$  [^...]: Any character that is not in the class. ex: [^abc], [^a-z], [^0-9]
- $\square$  {s1, s2, sN} : match s1 or s2 or sN

# control structure (if)

```
if <expression>; then
        [st ate ments]
elif <ex pre ssi on>; then
        [st ate ments]
else
        [st ate ments]
fi
```

# control structure (while)

```
while <expression>; do
     [st ate ments]
done
```

# control structure (for)

```
for var in <expression>; do
        echo $var
        [st ate ments]
done
```

#### control structure (case)

```
# patterns are file globing
regex
case <ex pre ssi on> in
    pat tern1)
        [st ate ments]
    ;;
    pat tern2)
        [st ate ments]
    ;;
    *)
        [st ate ments]
    ;;
esac
```

#### function definition

```
function functionName {
       [st ate ments]
       [return X]
}
```

### conditional expressions

- □ && : logical and operator
- □||: logical or operator
- $\square$  [[ string ]] : return 0 if string is not empty
- $\square$  [[ -z string ]] : return 0 if the string is empty
- $\square$  [[ string1 == string2 ]] : return 0 if the string are equivalent
- □ [[ string1 != string2 ]] : return 0 if the string are not equivalent
- ☐ [[ string =~ pattern ]] : return 0 if the string matches the pattern (extended regex)
- $\square$  [[ -e file ]] : return 0 if the file exists

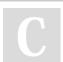

By gregcheater

Published 14th March, 2016. Last updated 11th May, 2016. Page 1 of 3. Sponsored by CrosswordCheats.com Learn to solve cryptic crosswords!

cheatography.com/gregcheater/

# Cheatography

# bash Cheat Sheet

by gregcheater via cheatography.com/26582/cs/7469/

#### conditional expressions (cont)

☐ [[ -d file ]] : return 0 if file is a directory

□ [[ -f file ]] : return 0 if file is a file

☐ [[ -x file ]] : return 0 if file is executable

 $\square$  [[ \$n1 -eq \$n2 ]] : return 0 if \$n1 == \$n2

□ [[ \$n1 -lt \$n2 ]] : return 0 if \$n1 < \$n2

 $\square$  [[ \$n1 -gt \$n2 ]] : return 0 if \$n1 > \$n2

 $\square$  [[ \$n1 -ge \$n2 ]] : return 0 if \$n1 >= \$n2

□ [[ \$n1 -le \$n2 ]] : return 0 if \$n1 <= \$n2

□ [[ \$n1 -ne \$n2 ]] : return 0 if \$n1 != \$n2

#### more basic bash commands

□ passwd : change your password

 $\square$  history : consult the history of your command

□ jobs : list of your pending proccesses

☐ cat file1 file2 ... : concatenate files and print to stdout

☐ more / less file1 file2 .. : diplsay a file page by page on stdout

☐ tail / head number : display the "number" first or last line of a file on stdout

☐ touch file1 file2 ... : change the modification date of the files

□ chmod : change the privileges of a file / directory

□ echo "text" : display a line of text to stdout

□ sort file1 file2 ... : sort the file (combine files if many are specified) and print the result to stdout (files aren't impacted)

-r : sort in reverse order

-n: numerical sort

-u : delete duplicated lines

□ wc file1 file2 ... : print to stdout the number of characters, words and lines of files

-I: number of lines only

-w: number of words only

-w: number of characters only

## more basic bash commands (cont)

☐ diff file1 file1 : compare file1 and file 2 for differences

-i: ignore the character case

-B: ignore empty lines

-w: ignore whitespaces

-c : add context to the output (good for readability)

☐ which commandName : print the path of a command

□ pushd / popd /path/to/dir : change directory using the directory stack

☐ dirs : print the directory stack

☐ find /path/to/dir -name pattern : find every files and directory that have a name that matches "pattern" in the directory specified and its subdirectories

☐ man commandName : Display the manual for command commandName

☐ sudo command : run the command as superuser

☐ command1 | xargs -i command2 : uses the output of the command1 as the input of the command2. output will be accessible via {} in command2

# grep (simple regex)

 $\square$  grep "pattern" file1 file2 ... : print the lines that matched the pattern

-v : print lines that didn't match the pattern

-i: ignore the character case

-I : print the name of the files that have at least one match

-o : print only the piece of line that matched the pattern

-E: uses the extended regex

-q : quiet. returns 0 in \$? if at least one line has been matched. 1 if no line matched

#### variables

□ VAR=VARVALUE : create a variable VAR. the variable can be accessed like so: \$VAR or \${VAR}

□ VAR="\$VAR2" : \$VAR will contains the value of \$VAR2

□ VAR='\$VAR2' : \$VAR will contains \$VAR2

□ VAR=\$(command) : \$VAR will contains the output of the command

☐ (( VAR = \$VAR + 1 )): the double parentheses must be used when doing arithmetics

□ \${VAR#pattern} : return a substring of VAR where the smallest string (starting from the beginning) matching "pattern" will be cut

□ \${VAR##pattern} : return a substring of VAR where the longest string (starting from the beginning) matching "pattern" will be cut

□ \${VAR%pattern} : return a substring of VAR where the smallest string (starting from the end) matching "pattern" will be cut

□ \${VAR%%pattern} : return a substring of VAR where the longest string (starting from the end) matching "pattern" will be cut

☐ \$? : the exit status of the last command / function executed. usually 0 when everything went right.

□ \$# : the number of args passed to the script / function

□\$0 : the name of the script

□ \$n : the nth argument passed to the script / function

□\$@: the list of all the argument passde to the script / function

□Arrays

myArray=(value1 value2 value3): declare an array

declare -a myArray=(value1 value2 value3): declare an array

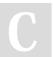

By gregcheater

Published 14th March, 2016. Last updated 11th May, 2016. Page 2 of 3. Sponsored by CrosswordCheats.com
Learn to solve cryptic crosswords!

http://crosswordcheats.com

cheatography.com/gregcheater/

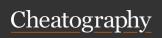

# bash Cheat Sheet by gregcheater via cheatography.com/26582/cs/7469/

# variables (cont)

\${myArray[index]} : access an element (index starts at 0)

myArray[index]= : add or modify the element at index

\${#myArray[\*]} : return the lenght of the array

\${myArray[\*]}: all the elements of the array

## simple regex

\(\): escape character. It deletes the signification of a special character

□.: joker. It represents any characters

□\*: 0, 1 or many repetition of the last character / sequence of character

□ ^: The beginning of the line

□\$: The end of the line

 $\square$  [...] : Any character that is in the class. ex: [abc], [a-z], [0-9]

 $\square$  [^...]: Any character that is not in the class. ex: [^abc], [^a-z], [^0-9]

 $\square \setminus (... \setminus)$ : Capture the pattern. The pattern can then be accessed with \1, \2 ... \n depending on the number of capture in the regex

 $\square \n$ : n repetitions of the last character / sequence of character

\\(\n,\\\\\): At least n repetitions of the last character / sequence of character

 $\square \n$  : Between n and m repetitions of the last character / sequence of character

## extended regex

 $\square$ \: escape character. It deletes the signification of a special character

☐.: joker. It represents any characters

□\*: 0, 1 or many repetition of the last character / sequence of character

☐ + : 1 or more repetition of the last character / sequence of character

## extended regex (cont)

☐?: The last character / sequence of character can appear or not

□ ^ : The beginning of the line

□\$: The end of the line

 $\square$  [...] : Any character that is in the class. ex: [abc], [a-z], [0-9]

 $\square$  [^...]: Any character that is not in the class. ex: [^abc], [^a-z], [^0-9]

□s1|s2 : Either s1 or s2 but not both

☐ (...) : change the priority

 $\square$  {n} : n repetitions of the last character / sequence of character

 $\square$  {n,} : At least n repetitions of the last character / sequence of character

 $\square$  {n, m}: Between n and m repetitions of the last character / sequence of character

# sed (simple regex)

 $\hfill \Box$  sed 'sed script' file : execute the script on every line of "file"

s/pattern/newString/gI : Substitute the piece of the line that matches "pattern" by "-newString". g (optional): global, I (optional): ignore case

/pattern/d : delete the line if "pattern" is matched

/pattern/p : print the line if "pattern" is matched

/pattern1/,/pattern2/ : print every lines between the first line that matches "pattern1" to the first line that matches "pattern2"

-i.ext : Modifications done "in-place". A backup file will be created with .ext extension (it is optional)

-n : print only the lines that matched the pattern

## awk (extended regex)

□ awk -Fc 'awk script' file1 file2 ... (where "-c" is the delimiter)

☐ typical awk script: 'BEGIN {statements} /pattern/ {script statements} END {statements}'

BEGIN {} : Will be executed once at the start

END {} : Will be executed once at the end

/pattern/ : only lines that matched the pattern will be processed

/pattern1/,/pattern2/: every line from the first line that matches pattern1 to the first line that matches pattern2 will be processed

{script statements} : core of the script printf: C-style formatter (man printf)

\$n: the nth field of the line

\$0: the entire line

NR : the record number

NF: the number of fields in the record

FS: The field separator (the delimiter)

C

By gregcheater

Published 14th March, 2016. Last updated 11th May, 2016. Page 3 of 3. Sponsored by CrosswordCheats.com Learn to solve cryptic crosswords! http://crosswordcheats.com